#### **A. Range (Jangkauan)**

## **Definisi**

Range sampel acak  $x_1, x_2, ..., x_n$  yang diurutkan membesar didefinisikan sebagai statistik  $x_n - x_1$ .

### **Contoh 1.1.d :**

Range himpunan pengamatan 10,12,12,18,19,22, dan 24 adalah  $24 - 10 = 14$ .

Pandanglah contoh pengukuran berikut mengenai dua sampel pembotolan air jeruk oleh dua perusahaan yang berbeda, sebut saja perusahaan A dan B.

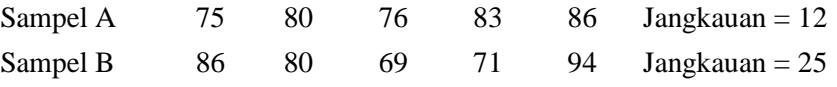

Kedua sampel mempunyai rataan yang sama, 80. Cukup jelas bahwa perusahaan A lebih merata isi botol air jeruknya daripada perusahaan B. Tentunya, kalau membeli air jeruk kita akan merasa labih yakin bahwa isi botol yang kita pilih lebih mendekati isi yang dicantumkan pada etiket botolnya bila kita membeli produksi perusahaan A.

Range merupakan ukuran penyebaran yang kurang efektif teutama apabila sekali bila ukuran sampel besar, karena hanya menggunakan dua nilai yang ekstrem dan sama sekali tidak mendeskripsikan apapun tentang penyebaran data di antaranya. Perhatikan contoh berikut !

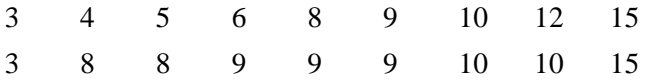

Pada himpunan pertama rata-rata dan median sama-sama 8, tapi bilangannya berubah dari 3 sampai 15. Pada himpunan kedua, rata-rata dan median sama-sama 9, tapi banyak bilangannya yang dekat dengan 9. Kendati range gagal mengukur penyebaran di antara kedua pengamatan terbesar dan terkecil, manfaat pemakaiannya masih ada.

Untuk mengatasi kelemahan range, akan dibahas ukuran penyebaran lainnya yaitu varians, yang memperhitungkan besar tiap pengamatan sampel terhadap rataan sampel.

## **D. Varians (Ragam)**

Dalam teori [probabilitas](https://id.wikipedia.org/wiki/Probabilitas) dan [statistika,](https://id.wikipedia.org/wiki/Statistika) **varians** (dari bahasa Inggris: *variance*) atau **ragam** suatu [peubah acak](https://id.wikipedia.org/w/index.php?title=Peubah_acak&action=edit&redlink=1) (atau distribusi probabilitas) adalah ukuran seberapa jauh sebuah kumpulan bilangan tersebar. Varians nol mengindikasikan bahwa semua nilai sama. Varians selalu bernilai **non-negatif**, varians yang rendah mengindikasikan bahwa titik data condong sangat dekat dengan nilai [rata-rata](https://id.wikipedia.org/w/index.php?title=Rerata&action=edit&redlink=1) [\(nilai ekspektasi\)](https://id.wikipedia.org/w/index.php?title=Nilai_ekspektasi&action=edit&redlink=1) dan antara satu sama lainnya, sementara varians yang tinggi mengindikasikan bahwa titik data sangat tersebar di sekitar rata-rata dan dari satu sama lainnya.

Pengukuran yang sama yaitu akar kuadrat dari varians, disebut juga [simpangan baku.](https://id.wikipedia.org/wiki/Simpangan_baku) Simpangan baku memiliki dimensi dan data yang sama, oleh karena itu bisa dibandingkan dengan deviasi dari rerata.

Varians adalah salah satu penanda dari sebuah [distribusi peluang.](https://id.wikipedia.org/wiki/Distribusi_probabilitas) Dalam konteks tersebut, ia menjadi bagian dari pendekatan sistematis sebagai pembeda antara distribusi probabilitas. Walaupun pendekatan lain telah dikembangkan, pendekatan yang berbasis momen lebih mudah secara matematis. Varians adalah salah satu [parameter](https://id.wikipedia.org/w/index.php?title=Parameter_populasi&action=edit&redlink=1) yang menjelaskan, distribusi peluang sebenarnya dari suatu populasi yang diobservasi, atau distribusi peluang teoretis dari sebuah populasi yang tidak secara penuh diobservasi (sampel). Pada kasus terakhir, sebuah sampel data dapat digunakan untuk membentuk sebuah estimasi varians dari distribusi yang mendasarinya.

1) Varians data acak

Varians sampel dari suatu data  $x_1, x_2, x_3, ..., x_n$  adalah jumlah kuadrat selisih antara data dan rata-rata dibagi  $n - 1$ . Secara simbolik, dituliskan dengan

$$
s^2 = \frac{1}{n-1} \sum_{i=1}^{n} (x_i - \bar{x})^2
$$

#### **Contoh 1.1.d**

Data indeks prestasi kumulatif (IPK) 10 mahasiswa PGMI FITK UIN MALIKI MALANG adalah sebagai berikut : 2,75 ; 2,86; 3,01; 3,21; 3,30 ; 3,45; 3,50 ; 3,55 ; 3,58 ; dan 3,60.

### **Jawab:**

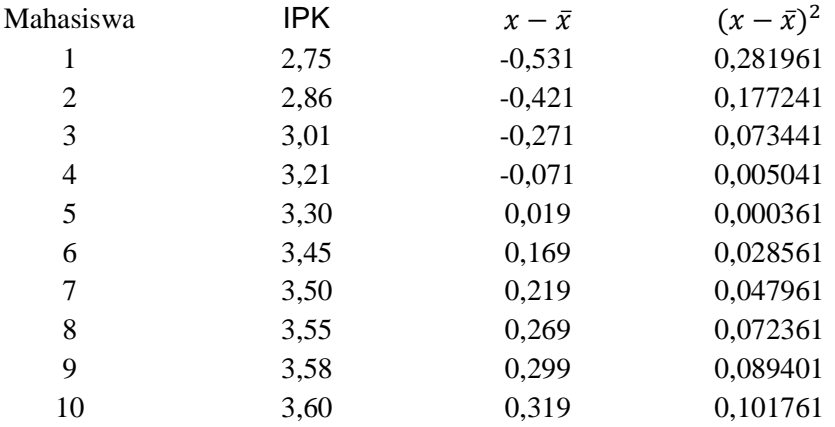

$$
s^{2} = \frac{1}{n-1} \sum_{i=1}^{n} (x_{i} - \bar{x})^{2} = \frac{(x_{1} - \bar{x})^{2} + (x_{2} - \bar{x})^{2} + \dots + (x_{10} - \bar{x})^{2}}{10}
$$
  
= 
$$
\frac{(2.75 - 3.281)^{2} + (2.86 - 3.281)^{2} + \dots + (3.6 - 3.281)^{2}}{10}
$$
  
= 
$$
\frac{(-0.531)^{2} + (-0.421)^{2} + \dots + (3.281)^{2}}{10} = \frac{0.28196 + 0.17724 + \dots + 0.10176}{10}
$$
  
= 
$$
\frac{0.87809}{10} = 0.087809
$$

# 2) Varians data berkelompok

Untuk data berkelompok  $x_i$  varians sampel dari suatu data  $x_1, x_2, x_3, ..., x_n$  adalah jumlah kuadrat selisih antara data dan rata-rata dibagi  $n$ . Secara simbolik, dituliskan dengan

$$
s^{2} = \frac{1}{n-1} \sum_{i=1}^{n} f_{i} (x_{i} - \bar{x})^{2}
$$

Untuk varians populasi dinotasikan dengan  $\sigma^2$ .

$$
\sigma^2 = \frac{1}{n} \sum_{i=1}^n f_i (x_i - \mu)^2
$$

# **Contoh 2.1.d**

Data indeks prestasi kumulatif (IPK) sampai periode semester gasal 2017-2018 mahasiswa FITK UIN MALIKI MALANG tersaji pada tabel di bawah ini.

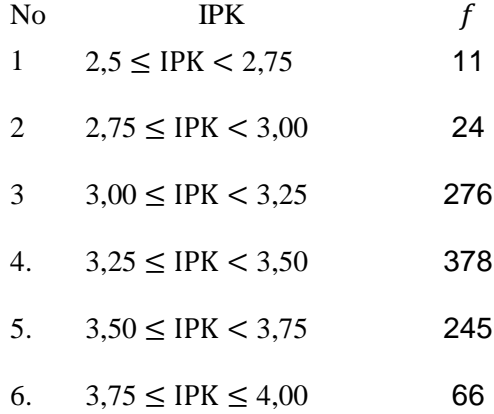

Tentukan varians data di atas!

Langkah pertama adalalah menghitung nilai tengah tiap kelas yaitu :  $\frac{2.5+2.75}{2} = 2.625$ . Hasil selengkapnya bisa dilihat pada tabel di bawah ini.

| N <sub>0</sub> | <b>IPK</b>                | Nilai tengah |     |
|----------------|---------------------------|--------------|-----|
| 1              | $2.5 \leq$ IPK $< 2.75$   | 2,625        | 11  |
| 2              | $2,75 \le$ IPK < 3,00     | 2,875        | 24  |
| 3              | $3,00 \leq$ IPK $< 3,25$  | 3,125        | 276 |
| 4.             | $3.25 \le$ IPK < 3.50     | 3,375        | 378 |
| 5.             | $3,50 \leq IPK < 3,75$    | 3,625        | 245 |
| 6.             | $3,75 \le$ IPK $\le 4,00$ | 3,875        | 66  |

Selanjutnya dihitung rata-rata nilai tengah. Rata-rata nilai tengah adalah

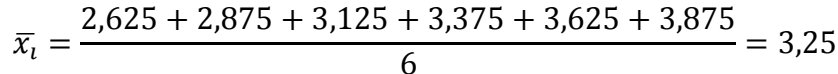

Selanjutnya dihitung pengurangan tiap nilai tengah oleh rata-rata nilai tengah. Hasil perhitungan disajikan pada tabel berikut.

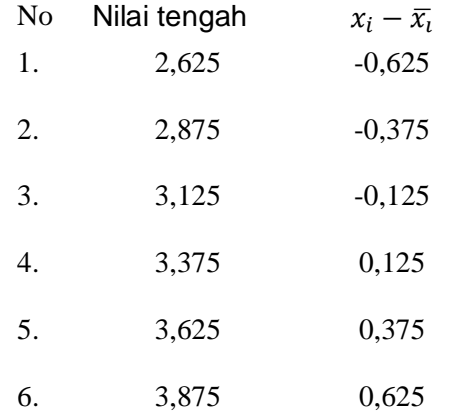

Selanjutnya hasil pengurangan tiap nilai tengah oleh rata-rata nilai tengah **dikuadratkan**. Hasil perhitungan disajikan pada berikut.

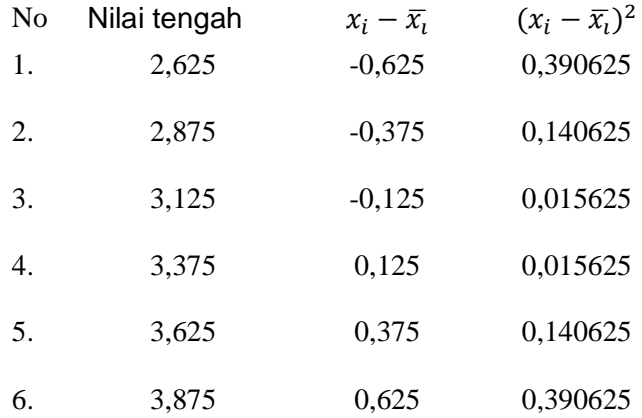

Tiap  $(x_i - \bar{x}_i)^2$  dikalikan dengan frekuensi masing-masing kelas. Hasil disajikan pada tabel di bawah ini.

| N <sub>o</sub> | Nilai<br>tengah | $(x_i - \overline{x_i})^2$ | f   | $(x_i-\overline{x}_i)^2$ . f |
|----------------|-----------------|----------------------------|-----|------------------------------|
| 1.             | 2,625           | 0,390625                   | 11  | 4,296875                     |
| 2.             | 2,875           | 0,140625                   | 24  | 3,375                        |
| 3.             | 3,125           | 0,015625                   | 276 | 4,3125                       |
| 4.             | 3,375           | 0,015625                   | 378 | 5,90625                      |
| 5.             | 3,625           | 0,140625                   | 245 | 34,45313                     |
| 6.             | 3,875           | 0,390625                   | 66  | 25,78125                     |

Tiap  $(x_i - \overline{x_i})^2 f$  dijumlahkan. Hasilnya  $34,45313 + 25,78125 = 78,125$ . Jadi, varians data tersebut adalah  $\frac{76,125}{1000} = 0,078125$ .